### **PSI3441 – Arquitetura de Sistemas Embarcados**

# **Configuração do DMA no PE**

**Escola Politécnica da Universidade de São Paulo**

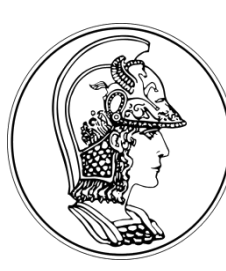

**Prof. Gustavo Rehder – grehder@lme.usp.br**

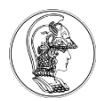

# **Objetivo**

• Configurar o DMA para transmitir os dados da aquisição analógica (ADC) para a memória.

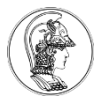

### **Procedimento**

- ADC realiza a conversão sincronizado (triggered) pelo timer periódico.
- O ADC ao terminar a conversão, requisita a transferência de dados ao DMA
- O DMA executa a transferência para a memória
- Ao terminar a transferência, os flags são limpos e o número de bits resetado

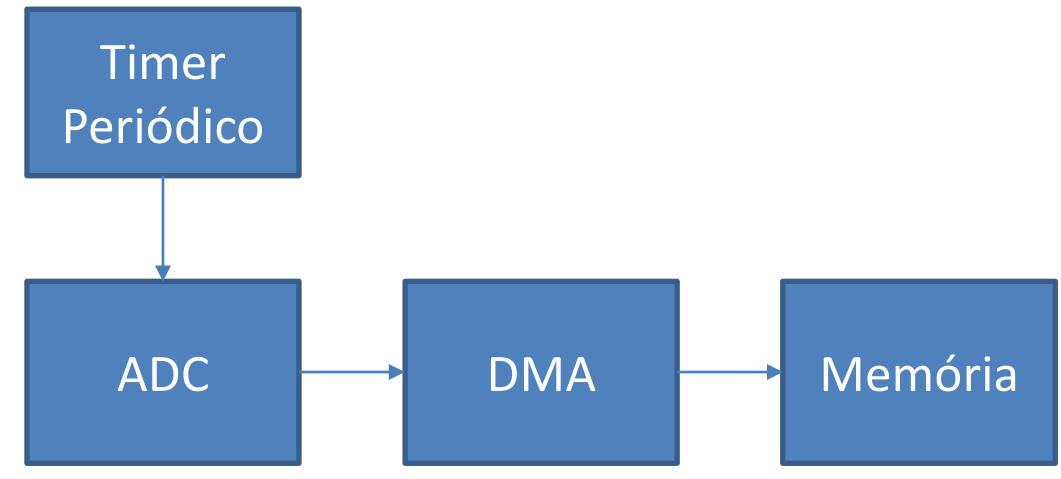

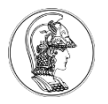

## **Procedimento**

- 1. Configure um timer e certifique-se que ele está funcionando
- 2. Configure um canal de ADC e certifique-se que ele está sendo disparado pelo timer. Não esqueça de inicializar o trigger (AD1 EnableIntChanTrigger();)
- 3. Configure o DMA

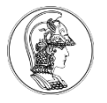

# **Configuração do ADC**

- Configurar canal
- Tempo de conversão

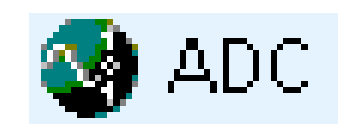

- Configurar Trigger (TPM0 overflow, por exemplo)
- Para habilitar a requisição de transferência ao controlador do DMA coloque a expressão no main (não em no loop infinito do main):

**ADC0\_SC2 |= ADC\_SC2\_DMAEN\_MASK; // DMA Enable**

Obs: Habilitar o DMA pelo componente ADC resulta em erro!

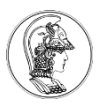

# **Configuração do DMA**

#### Utilize o componente Init\_DMA

**Habilite o clock** (clock gate for DMA e clock gate for DMA for Multiplexor)

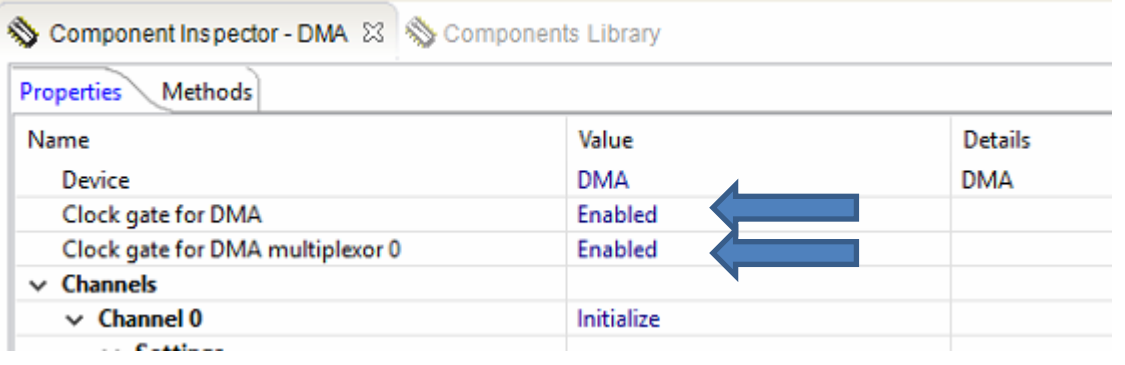

Códigos adicionados no DMA.c, habilitando os clocks SIM\_SCGC7  $|=$  SIM\_SCGC7\_DMA\_MASK; /\* SIM\_SCGC7: DMA=1 \*/ SIM\_SCGC6 |= SIM\_SCGC6\_DMAMUX\_MASK; /\* SIM\_SCGC6: DMAMUX=1 \*/

DMAMUX0\_CHCFG0 = DMAMUX\_CHCFG\_ENBL\_MASK • Inicialize o Canal 0 /\* #define DMAMUX\_CHCFG\_ENBL\_MASK\_0x80u \*/  $-$  Transfer mode: cycle steal DMA\_DCR0 = DMA\_DCR\_CS\_MASK /\* #define DMA\_DCR\_CS\_MASK 0x20000000u \*/ Clock gate for DMA multiplexor 0 Enabled  $\vee$  Channels Initialize  $\vee$  Channel 0  $\vee$  Settings **Transfer mode** Cycle-steal بالمستحدث والمستحققات والماسمة المتحامي **DOLLARS** 

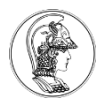

#### – Data Source: /\* endereço dos dados a serem transferidos \*/

- Address: **&ADC0\_RA** DMA\_SAR0 =  $(uint32_t)(\&ADCO_RA);$
- Transfer Size: **16 bits** DMA\_DCR0 = DMA\_DCR\_SSIZE(0x02)

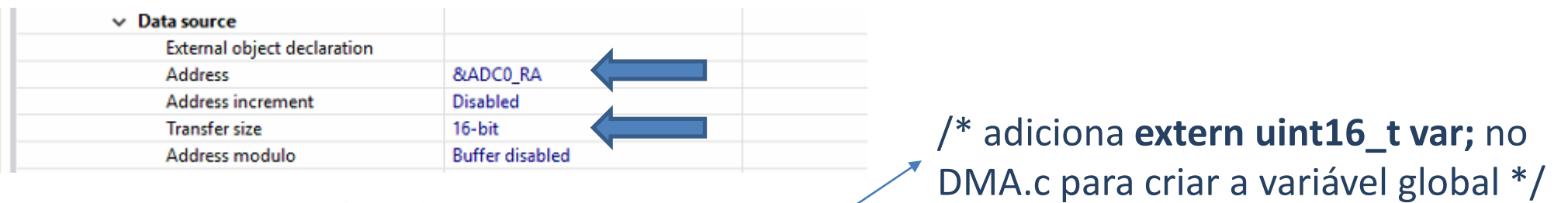

- Data Destination: /\* endereço dos dados a serem recebidos\*/
	- External Object Declaration: **extern uint16\_t var;**
	- Address: **&var**  $DMA_DAR0 = (uint32_t)(&var);$
	- Transfer Size: **16 bits** DMA\_DCR0 = DMA\_DCR\_DSIZE(0x02)

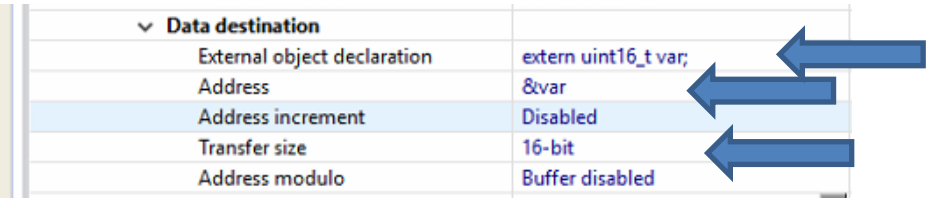

#### – Byte Count: **2** /\* número de bytes a serem transferidos \*/

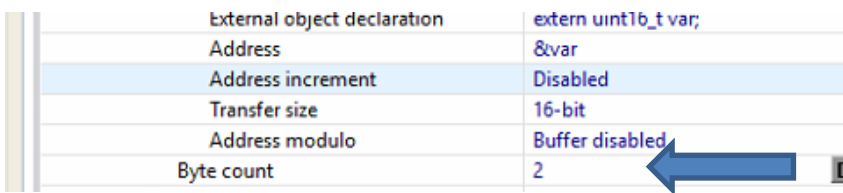

DMA\_DSR\_BCR0 = DMA\_DSR\_BCR\_BCR(0x02);

# **Configuração do DMA**

- Pin/Signal DMA Mux settings: /\* configura o mux do DMA \*/
- Channel State: **Enable** DMAMUX0\_CHCFG0 = DMAMUX\_CHCFG\_ENBL\_MASK
- Channel Request: **ADC0\_DMA\_Request** DMAMUX0\_CHCFG0 =

INT DMA0

DMA done

Enabled 0 (Highest)

Enabled

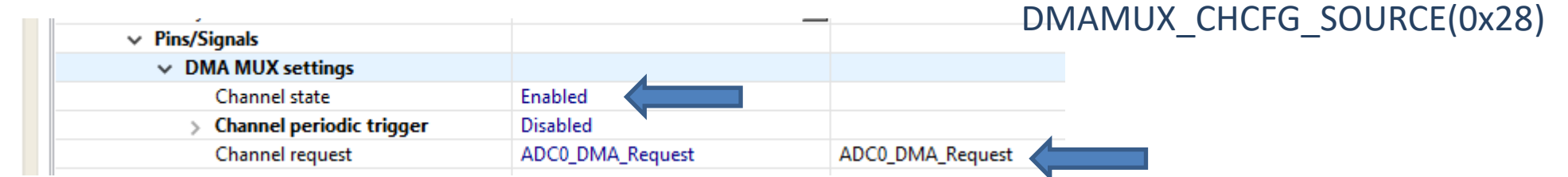

- Interrupt DMA transfer done interrupt /\*configura interrupção após transferência\*/
	- Interrupt Request: Enable NVIC\_ISER | = 0x0000 0001 (habilita a interrupção do IRQ0)

INT DMA0

DMA done

- ISR Name: Dê um nome da interrupção Ex. DMA\_done
- DMA transfer interrupt: Enable

 $\vee$  Interrupts

 $\vee$  DMA transfer done interrupt

Interrupt request

Interrupt priority **ISR Name** 

**DMA** transfer interrupt

Interrupt

Define em vectors.c o *Handler* da interrupção do canal 0 do DMA (IRQ 0) como **DMA\_done**.

```
DMA_DCR0 = DMA_DCR_EINT_MASK
```
• Initialization – External Request : Enable /\*habilita requisições de periféricos \*/ DMA\_DCR0 = DMA\_DCR\_ERQ\_MASK /\*#define DMA\_DCR\_ERQ\_MASK 0x40000000u \*/

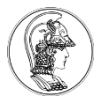

# **Configuração do DMA**

- Declare no main.c a variável var como global (i.e. fora da função do main): uint16\_t var;
- No Events.c, crie a função da interrupção (*Handler*): PE\_ISR(**DMA\_done)**

```
{
DMA_DSR0 |= DMA_DSR_BCR_DONE_MASK; // Clear Done Flag
DMA_DSR_BCR0 |= DMA_DSR_BCR_BCR(2); // Set byte count register
}
```